#### **Inhaltsverzeichnis**

#### **CW-Runden**

[Versionsgeschichte interaktiv durchsuchen](https://wiki.oevsv.at) [VisuellWikitext](https://wiki.oevsv.at)

#### **[Version vom 3. Januar 2024, 15:08 Uhr](https://wiki.oevsv.at/w/index.php?title=CW-Runden&oldid=21807) [\(Q](https://wiki.oevsv.at/w/index.php?title=CW-Runden&action=edit&oldid=21807) [uelltext anzeigen](https://wiki.oevsv.at/w/index.php?title=CW-Runden&action=edit&oldid=21807))** [OE3IAK](https://wiki.oevsv.at/wiki/Benutzer:OE3IAK) ([Diskussion](https://wiki.oevsv.at/w/index.php?title=Benutzer_Diskussion:OE3IAK&action=view) | [Beiträge](https://wiki.oevsv.at/wiki/Spezial:Beitr%C3%A4ge/OE3IAK)) (QRS-Aktivitäten der CW-Schule Graz eingetragen) [Markierung:](https://wiki.oevsv.at/wiki/Spezial:Markierungen) [Visuelle Bearbeitung](https://wiki.oevsv.at/w/index.php?title=Project:VisualEditor&action=view)

[← Zum vorherigen Versionsunterschied](https://wiki.oevsv.at/w/index.php?title=CW-Runden&diff=prev&oldid=21807)

#### **[43 Uhr](https://wiki.oevsv.at/w/index.php?title=CW-Runden&oldid=22111) [\(Quelltext anzeigen\)](https://wiki.oevsv.at/w/index.php?title=CW-Runden&action=edit)** [OE3IAK](https://wiki.oevsv.at/wiki/Benutzer:OE3IAK) [\(Diskussion](https://wiki.oevsv.at/w/index.php?title=Benutzer_Diskussion:OE3IAK&action=view) | [Beiträge\)](https://wiki.oevsv.at/wiki/Spezial:Beitr%C3%A4ge/OE3IAK)

(Sonntag 2 Aktivitäten hinzugefügt) [Markierung](https://wiki.oevsv.at/wiki/Spezial:Markierungen): [Visuelle Bearbeitung](https://wiki.oevsv.at/w/index.php?title=Project:VisualEditor&action=view)

**[Aktuelle Version vom 17. März 2024, 20:](https://wiki.oevsv.at/w/index.php?title=CW-Runden&oldid=22111)**

(9 dazwischenliegende Versionen von 2 Benutzern werden nicht angezeigt)

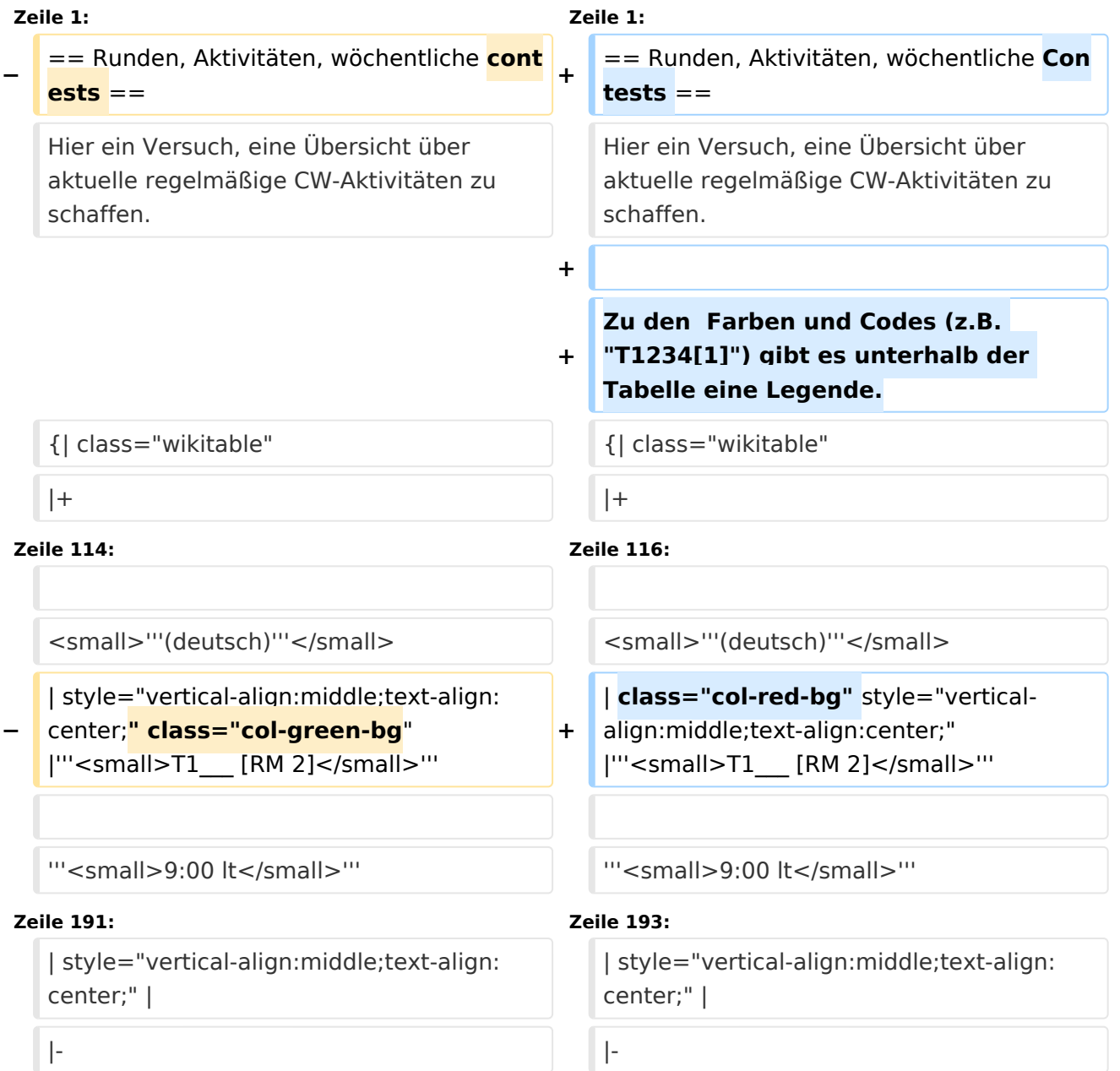

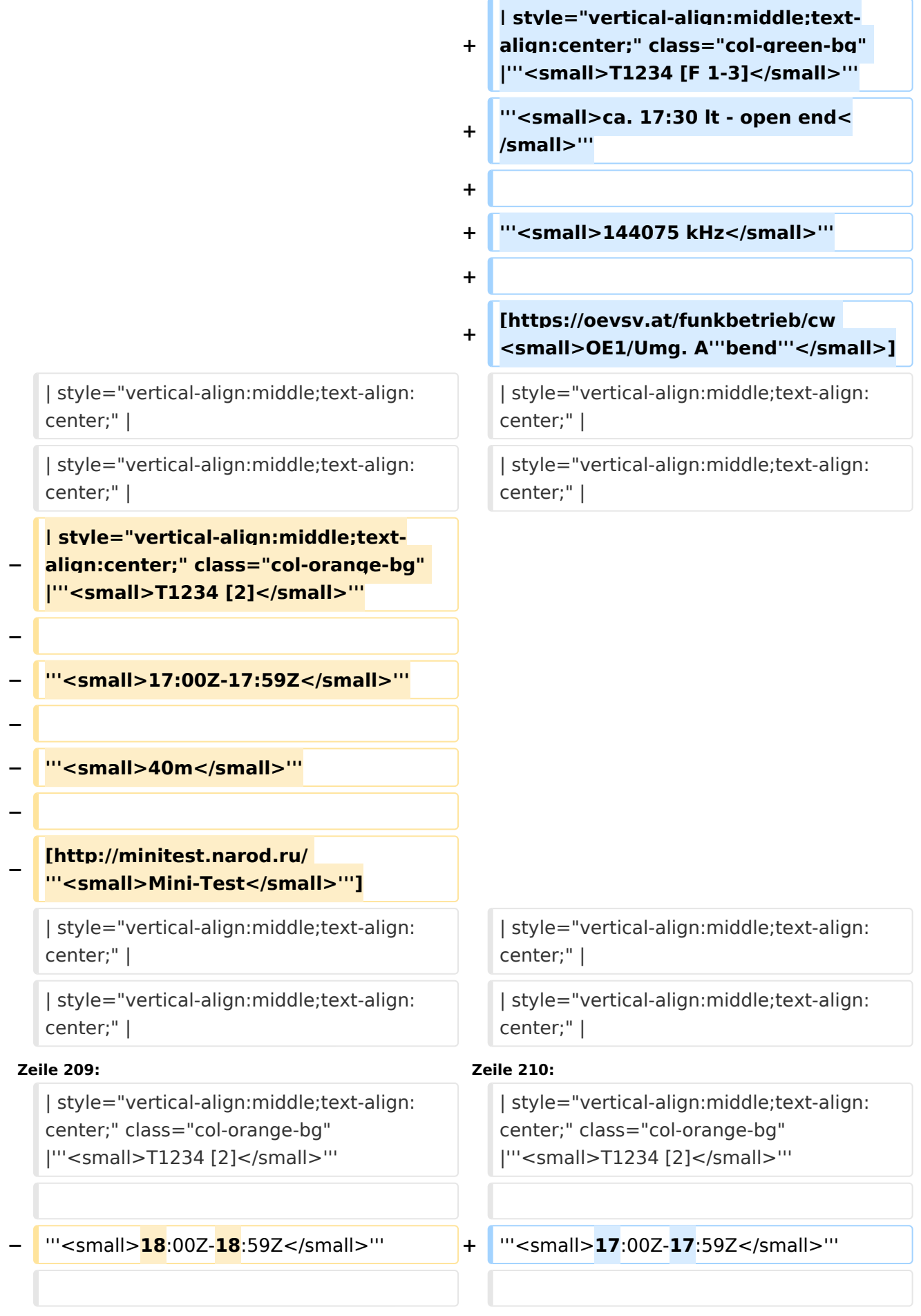

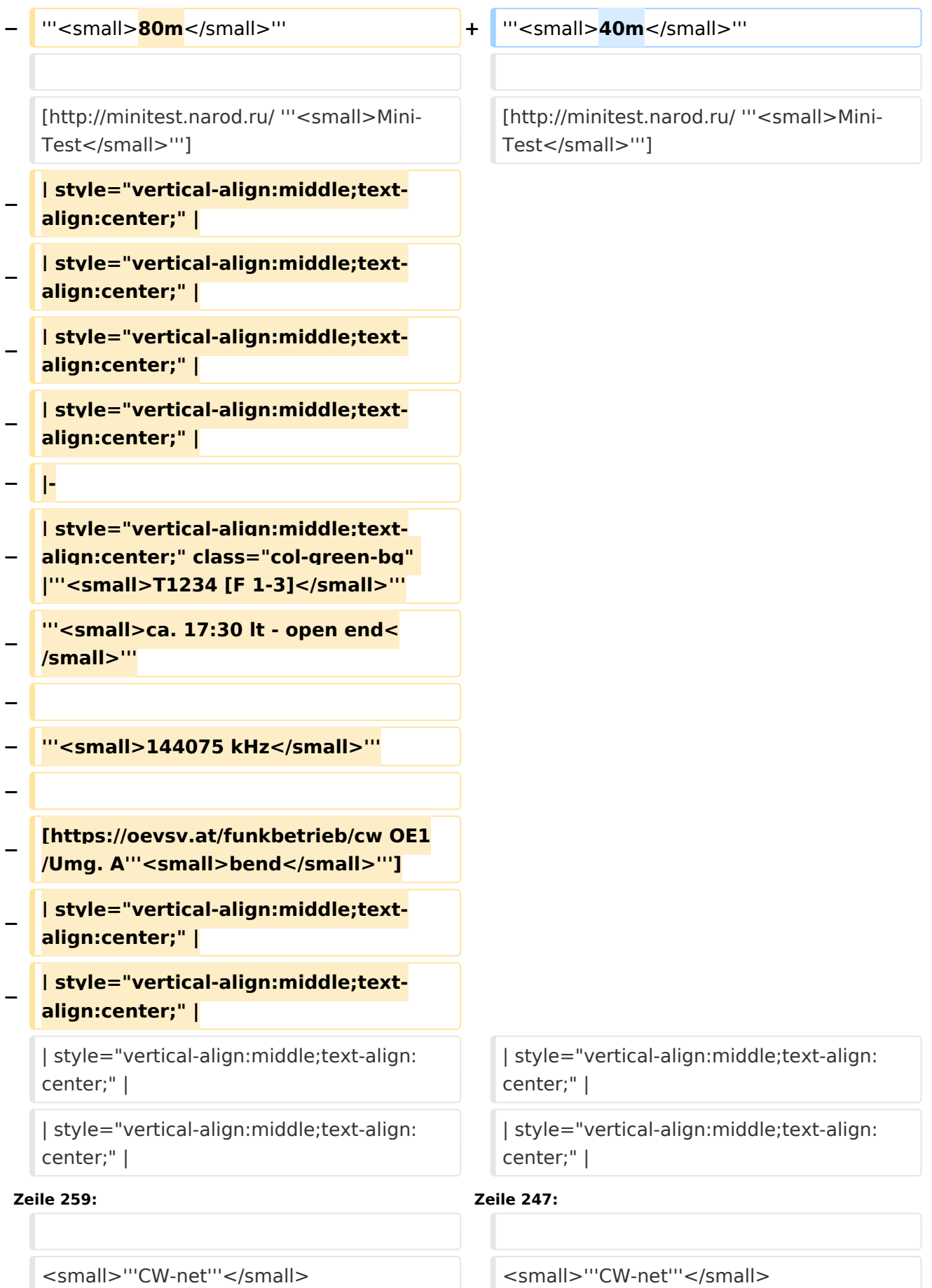

Ausgabe: 20.05.2024 Dieses Dokument wurde erzeugt mit BlueSpice Seite 4 von 17

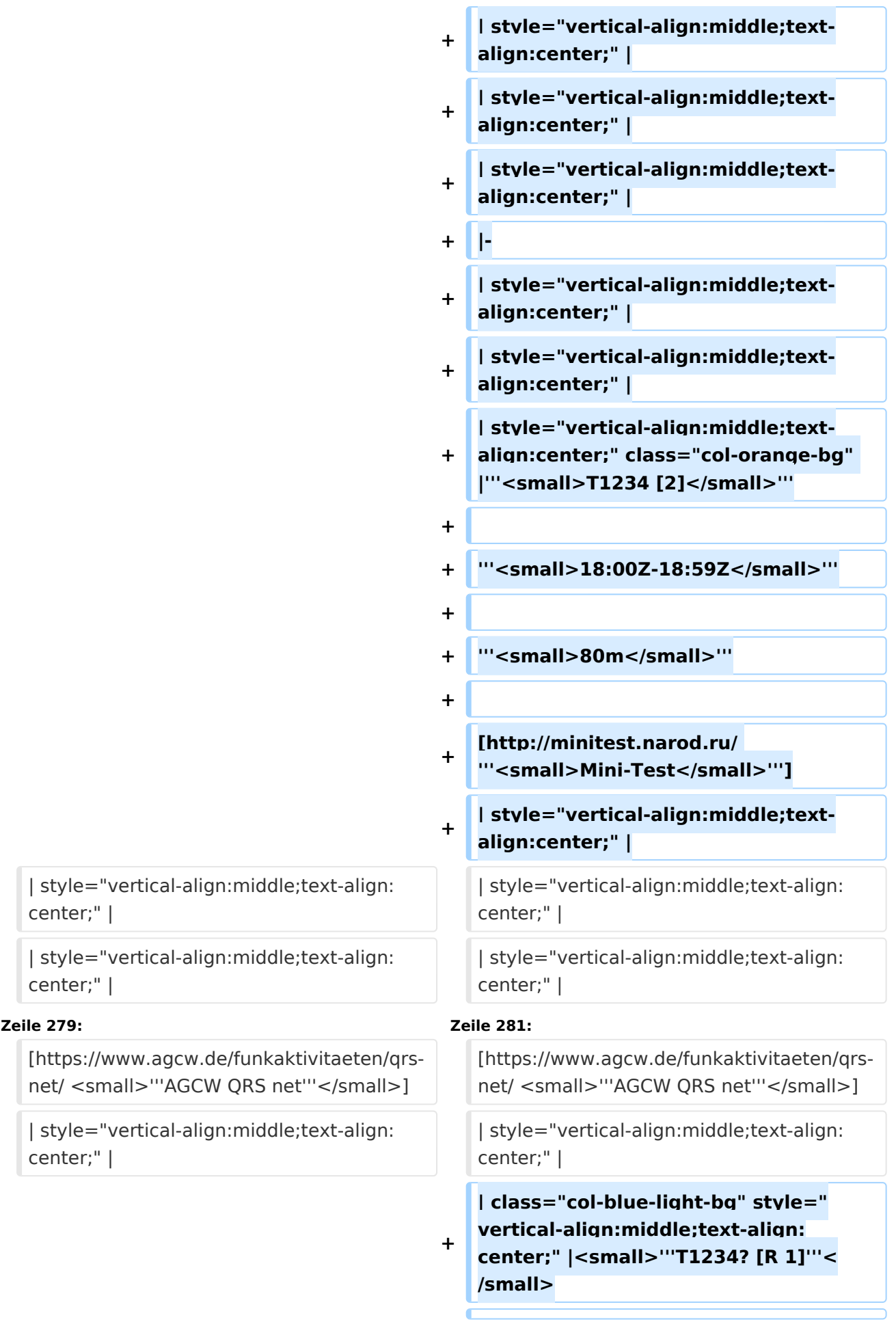

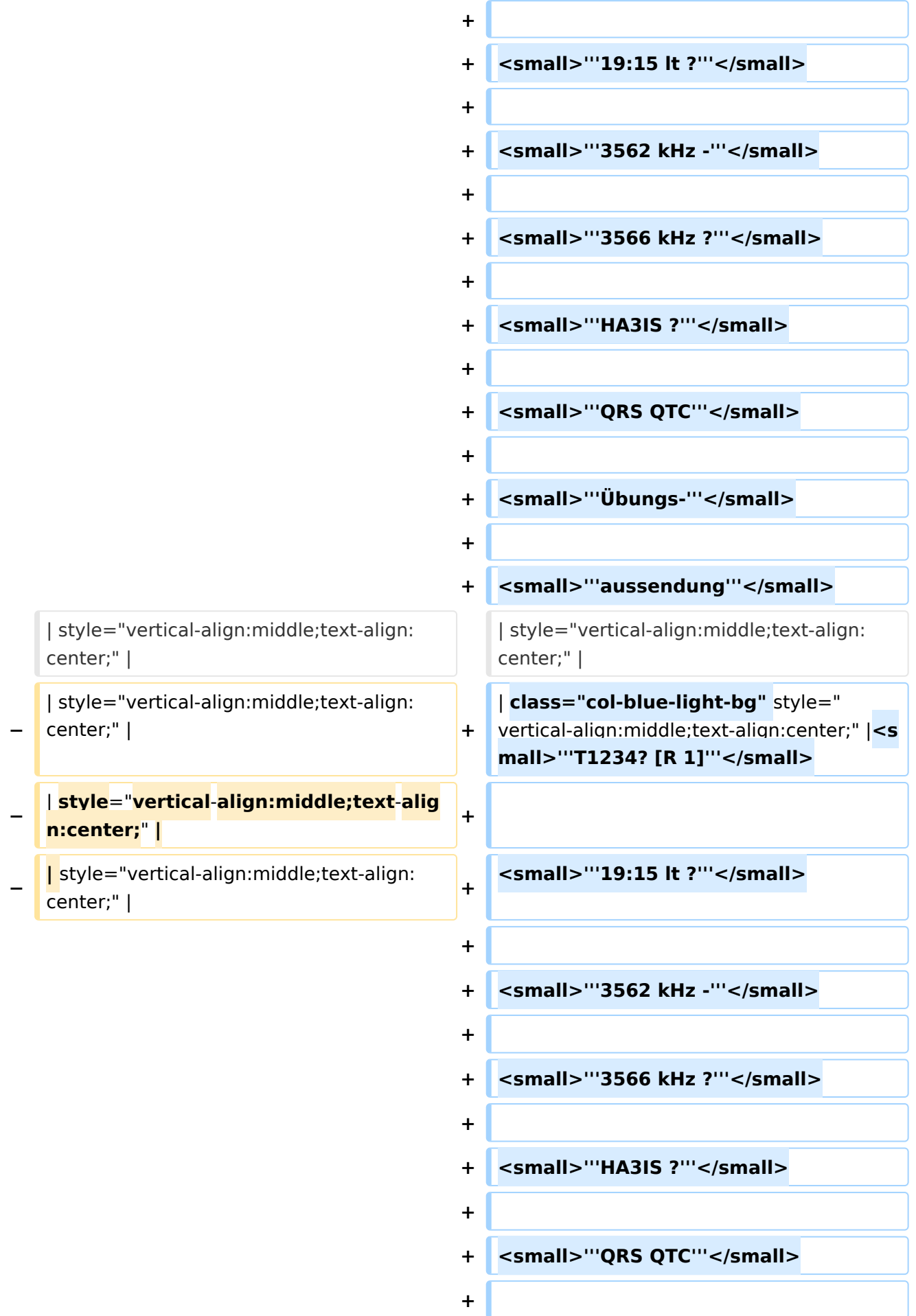

center;" |

center;" |

center;" |

center;" | **+**

**Zeile 298: Zeile 342:**

**−**

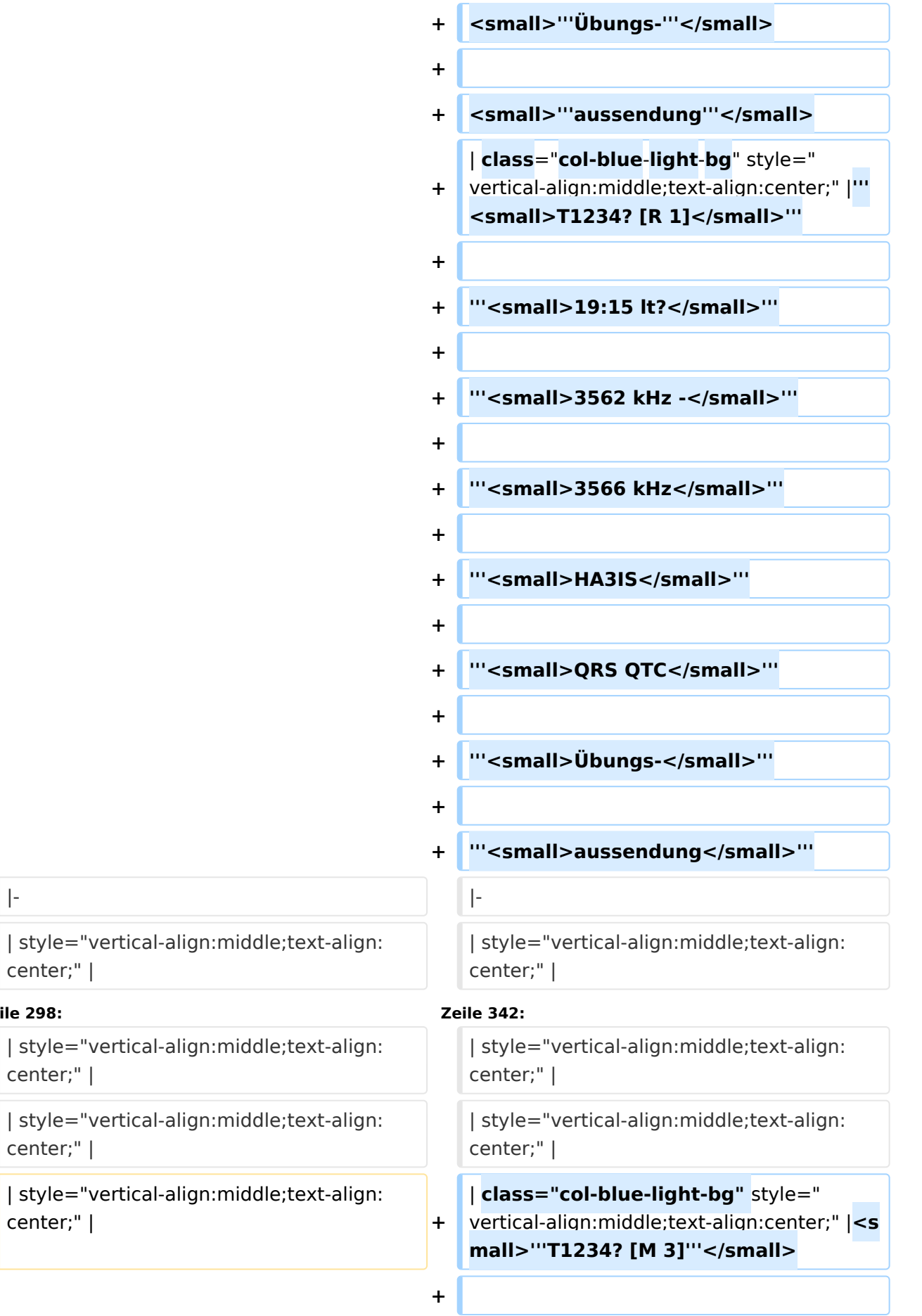

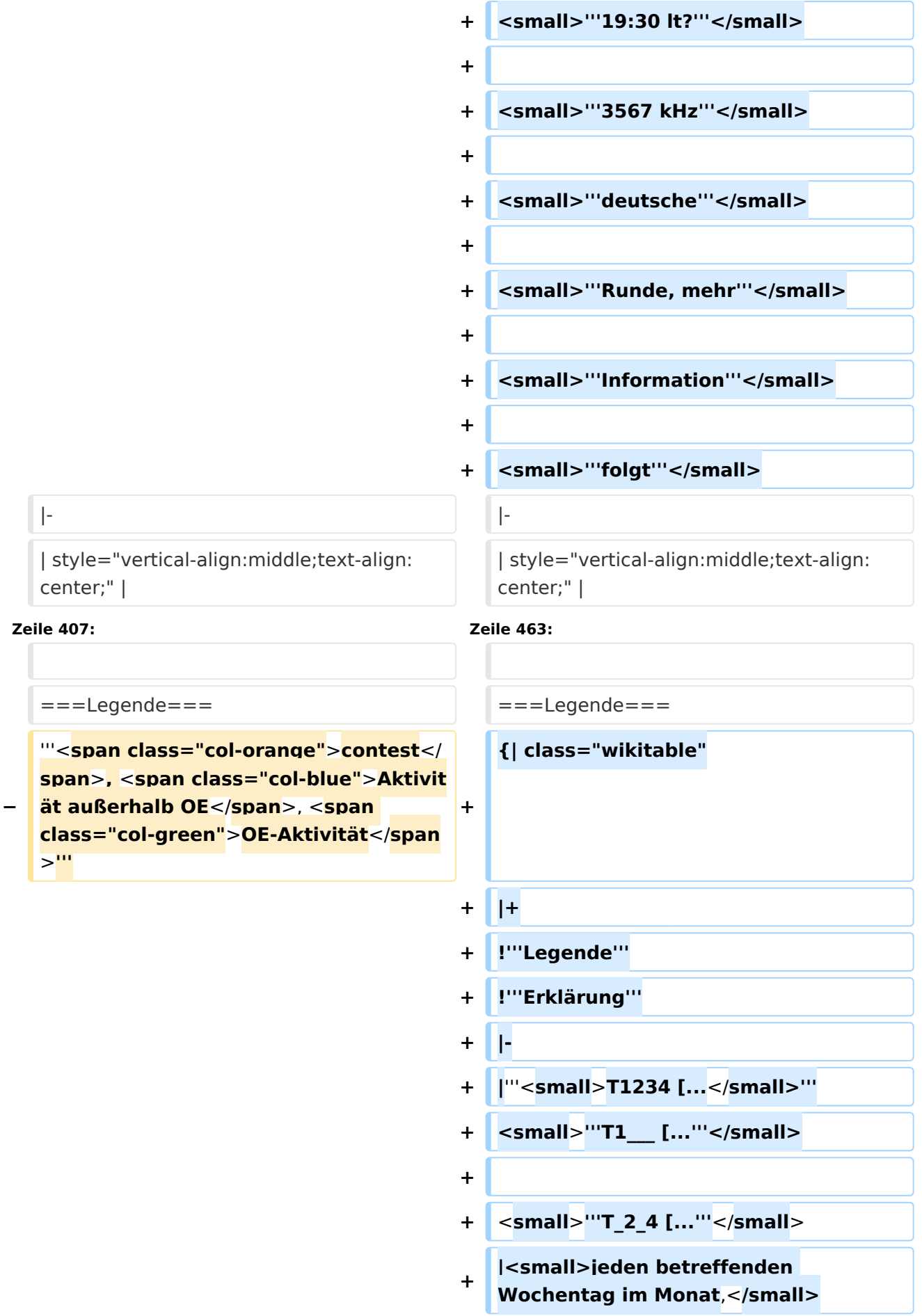

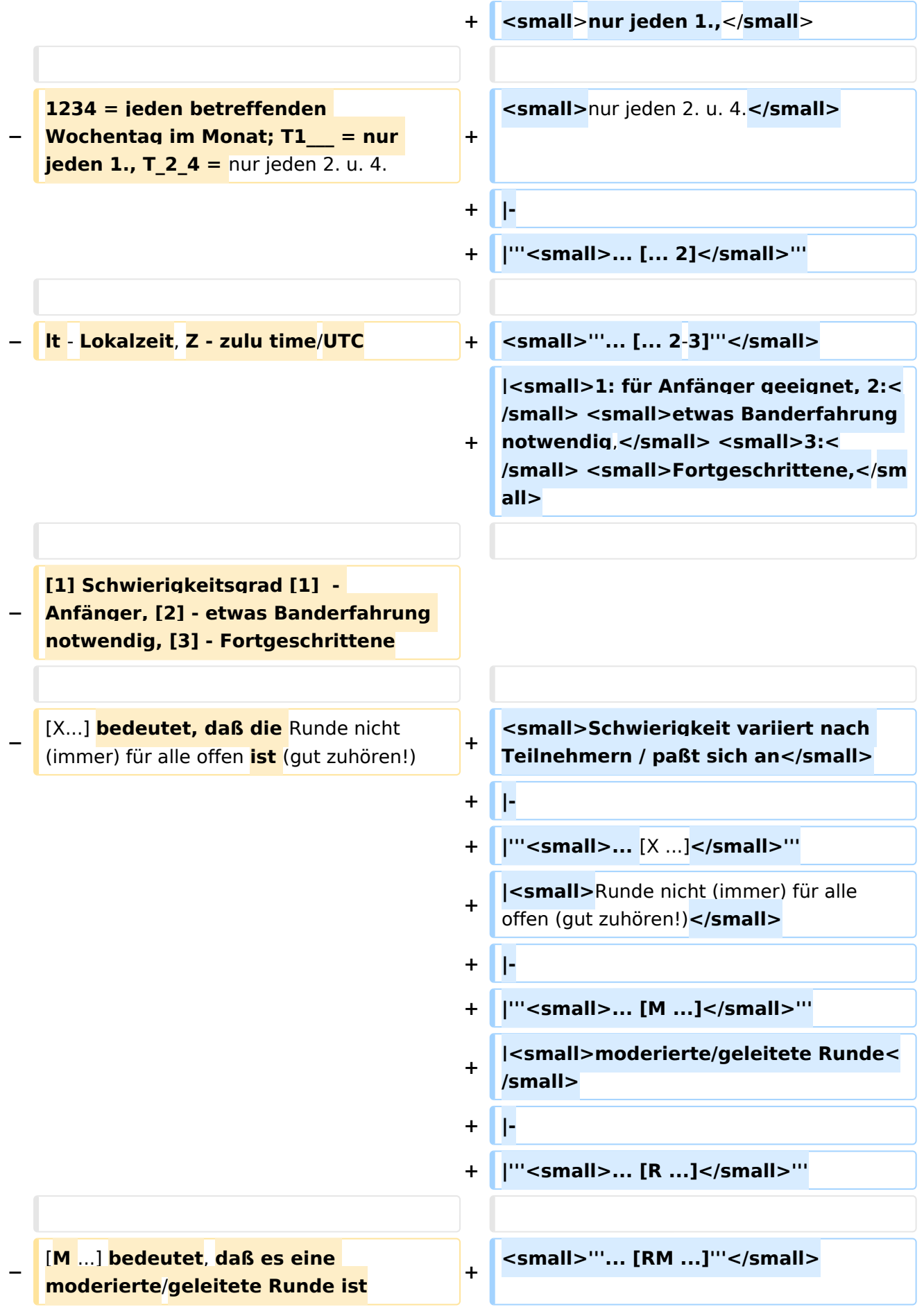

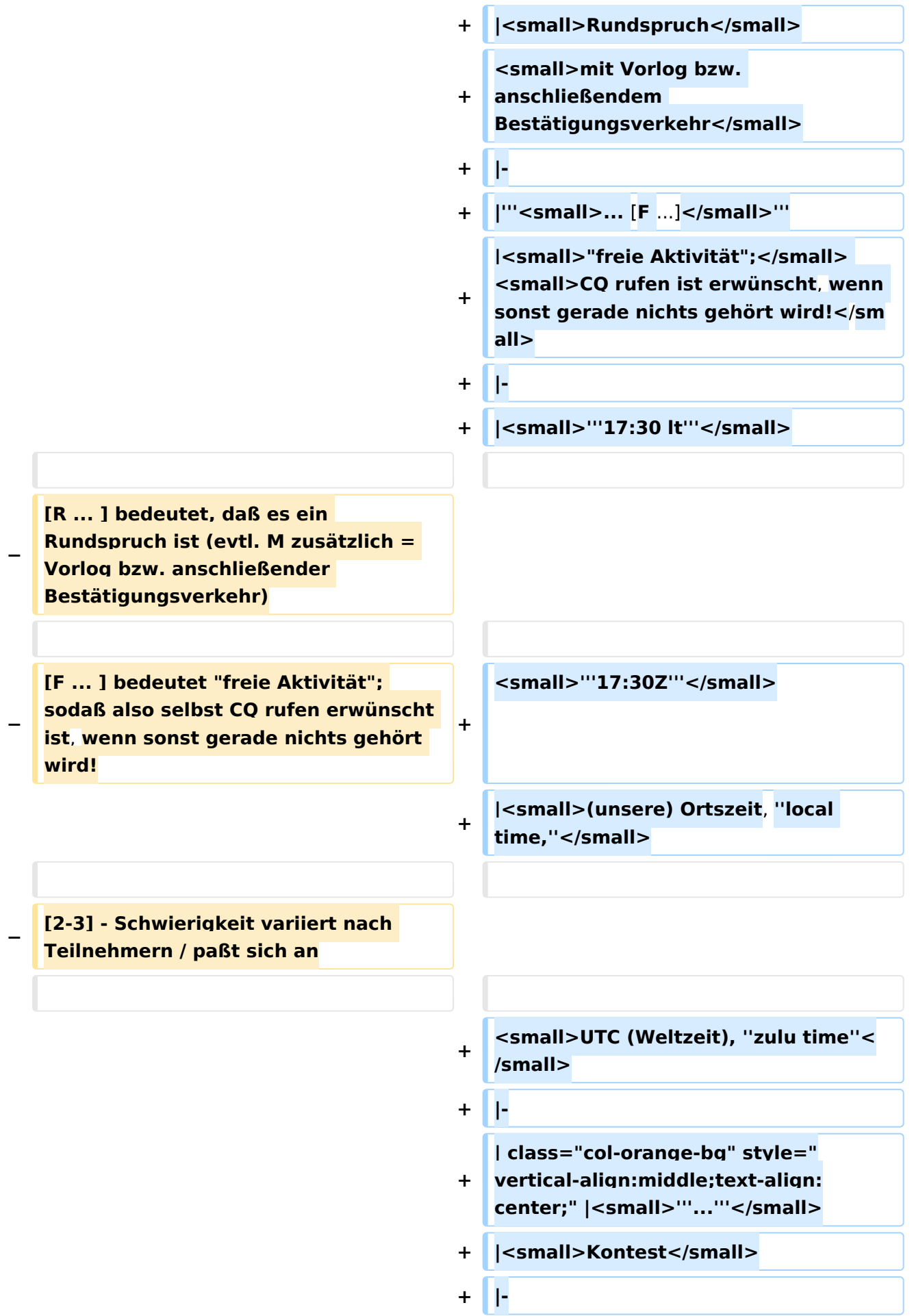

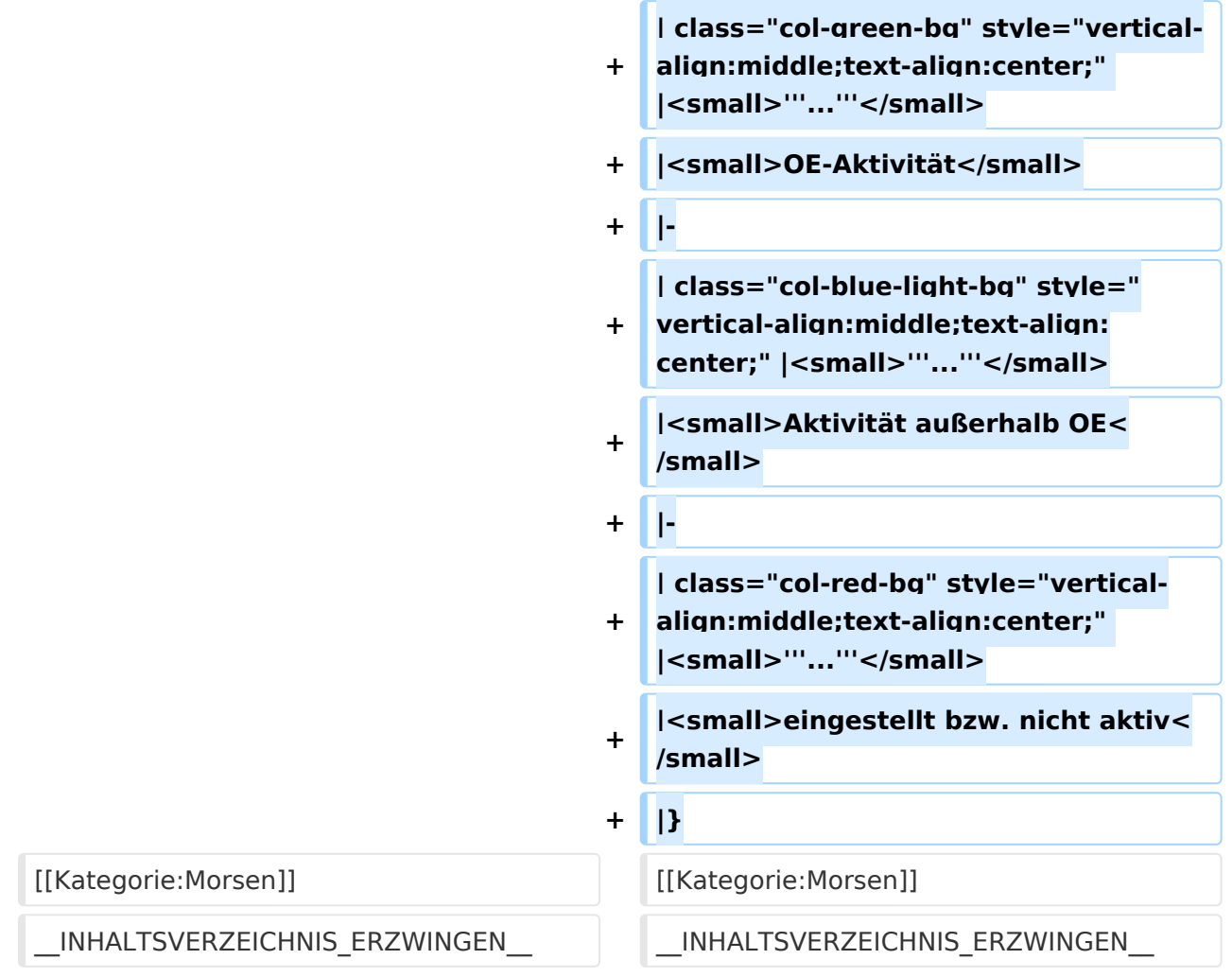

#### Aktuelle Version vom 17. März 2024, 20:43 Uhr

### Inhaltsverzeichnis 1 Runden, Aktivitäten, wöchentliche Contests [.......................................................................... 12](#page-11-0) 1.1 Legende [........................................................................................................................ 17](#page-16-0)

#### <span id="page-11-0"></span>Runden, Aktivitäten, wöchentliche Contests

Hier ein Versuch, eine Übersicht über aktuelle regelmäßige CW-Aktivitäten zu schaffen.

Zu den Farben und Codes (z.B. "T1234[1]") gibt es unterhalb der Tabelle eine Legende.

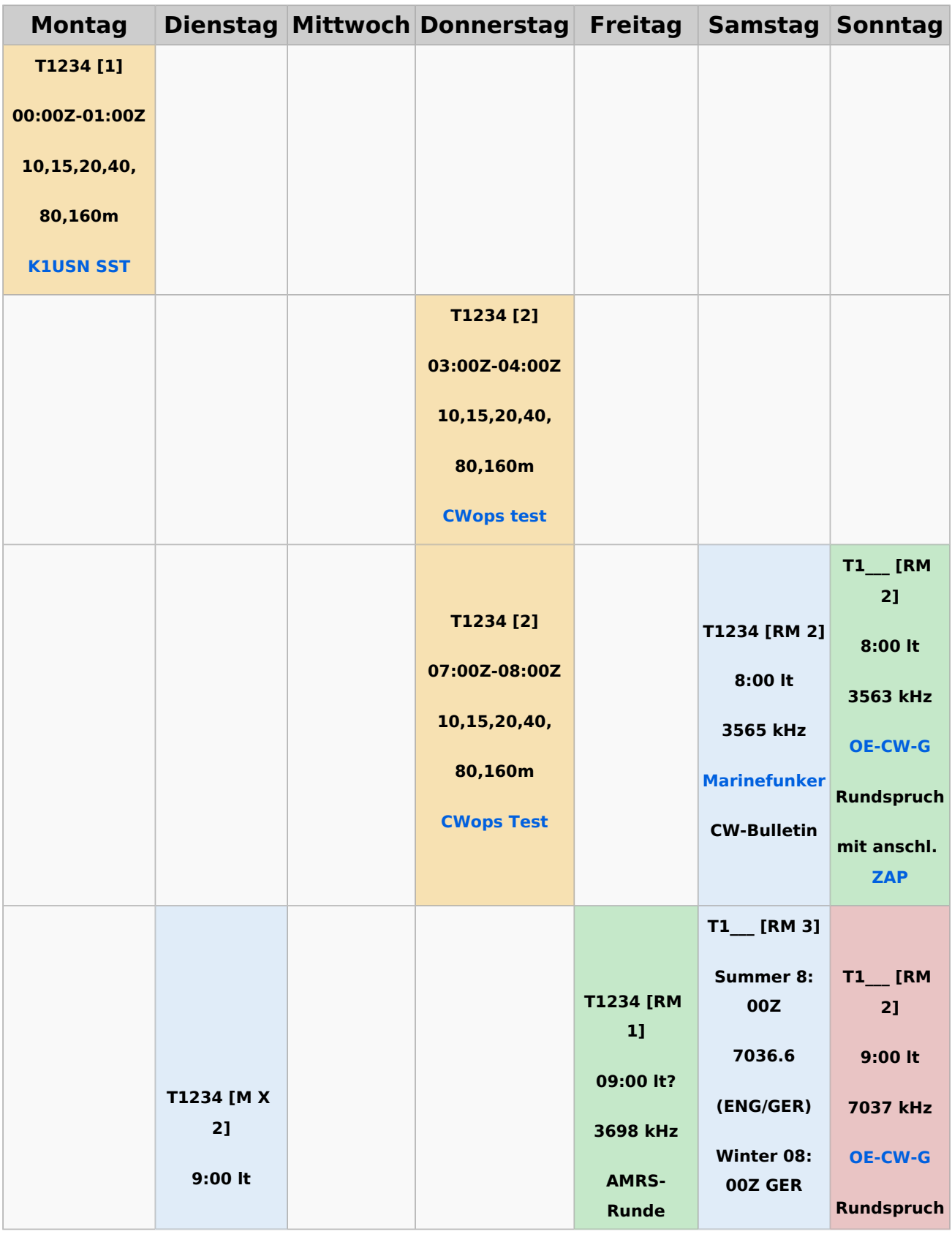

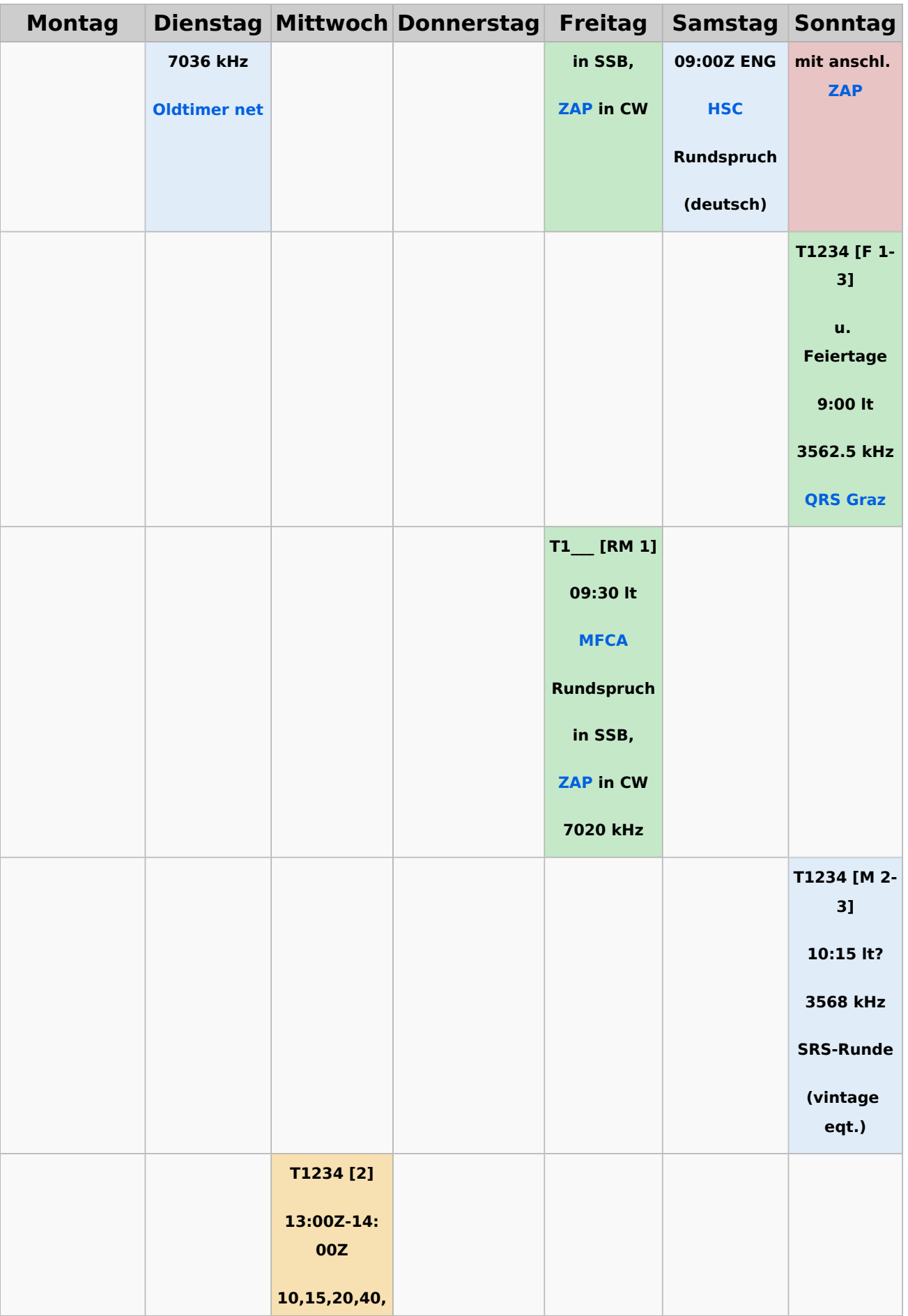

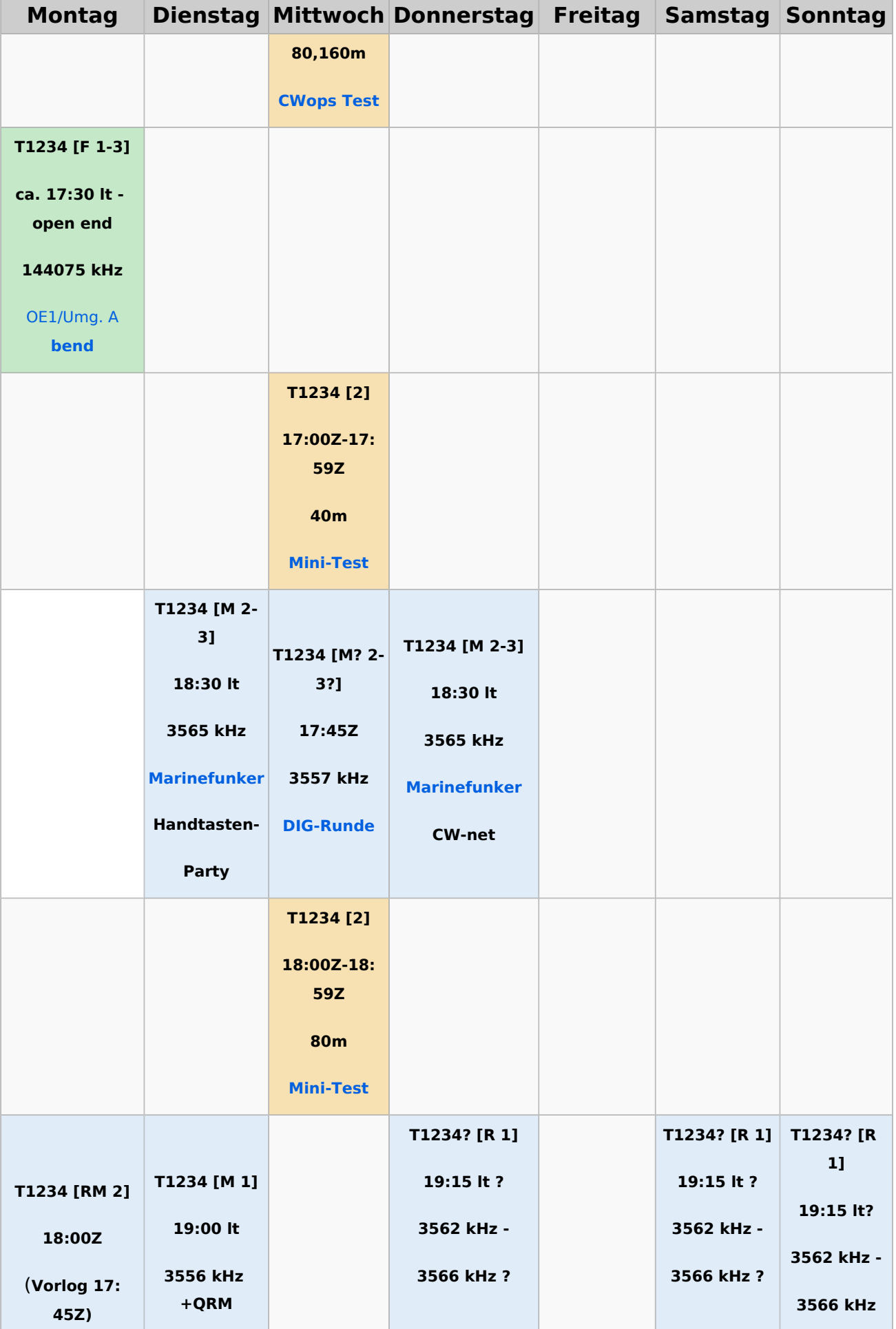

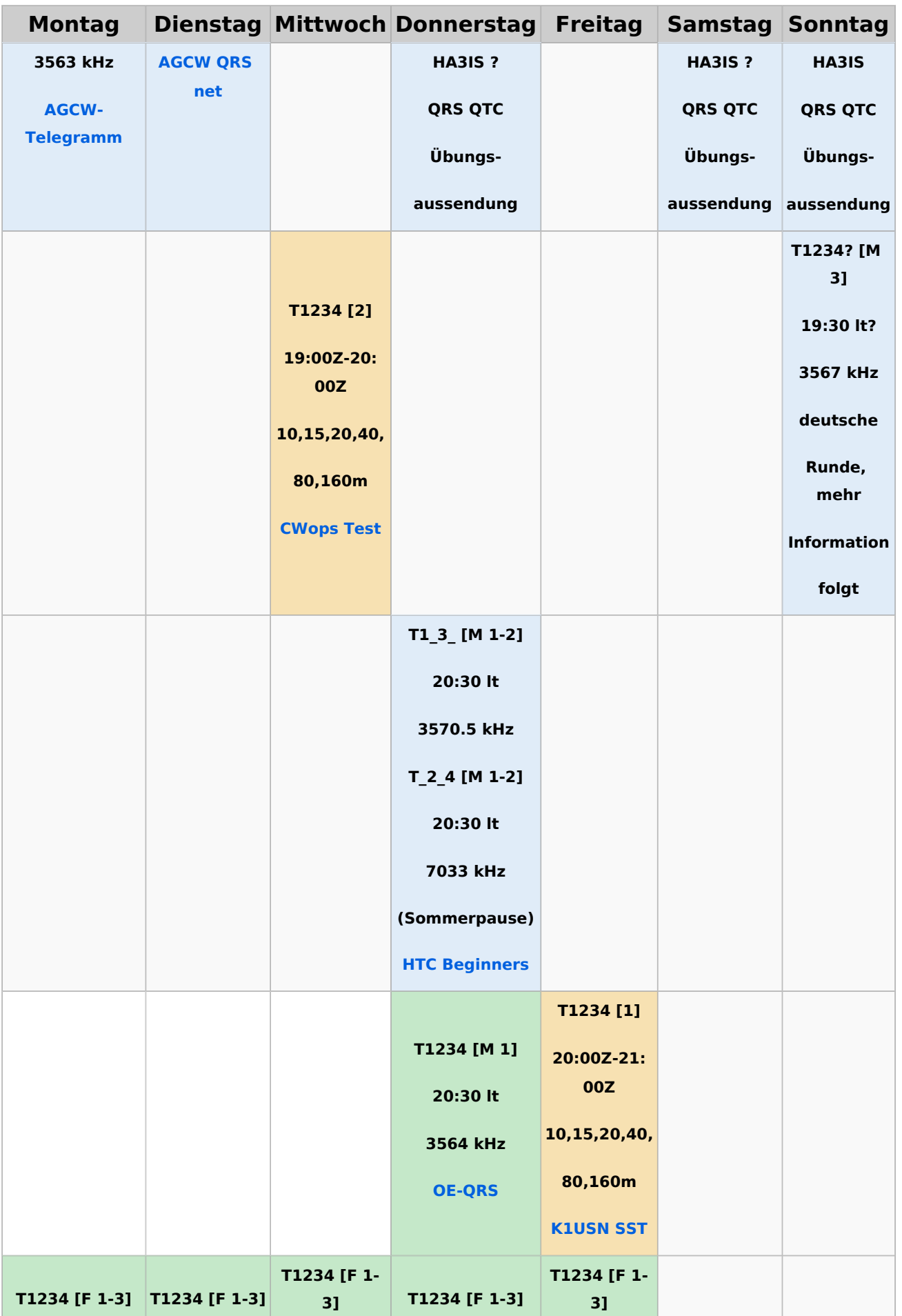

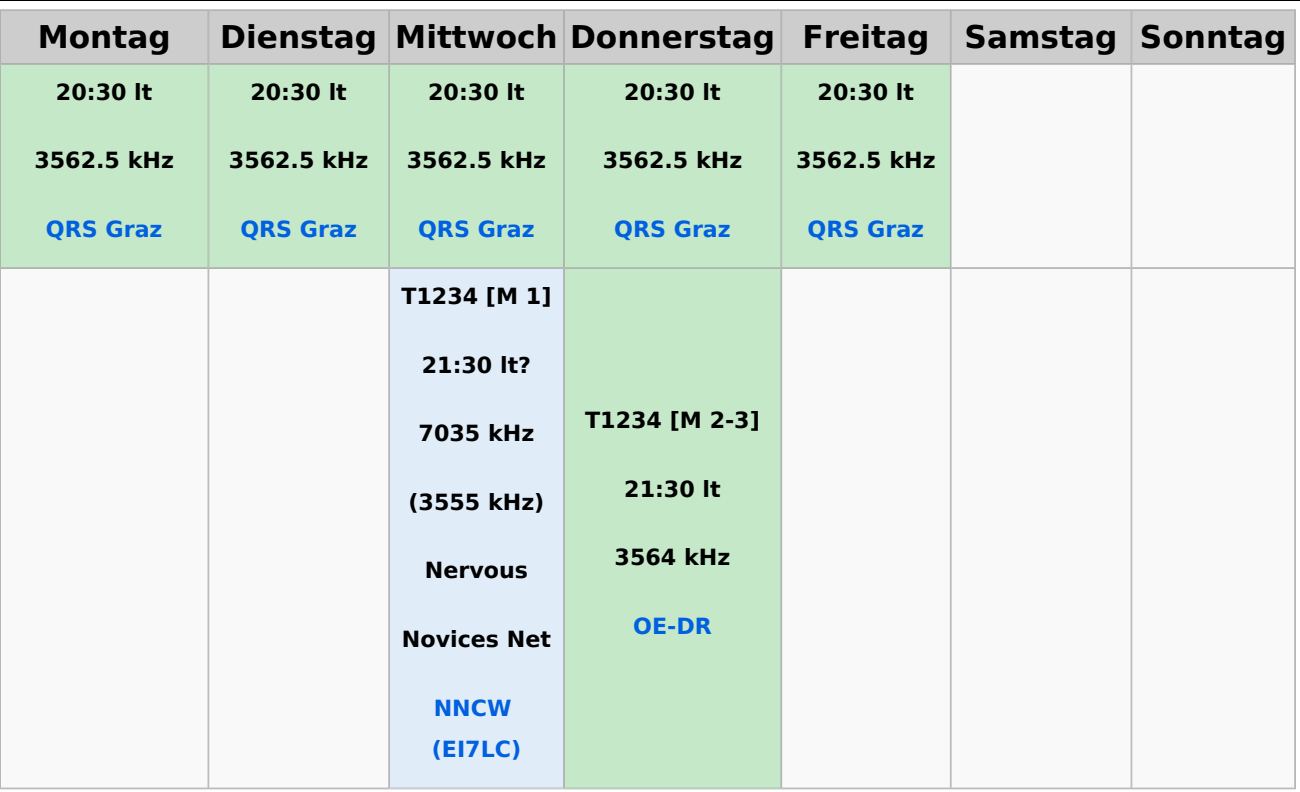

#### <span id="page-16-0"></span>**Legende**

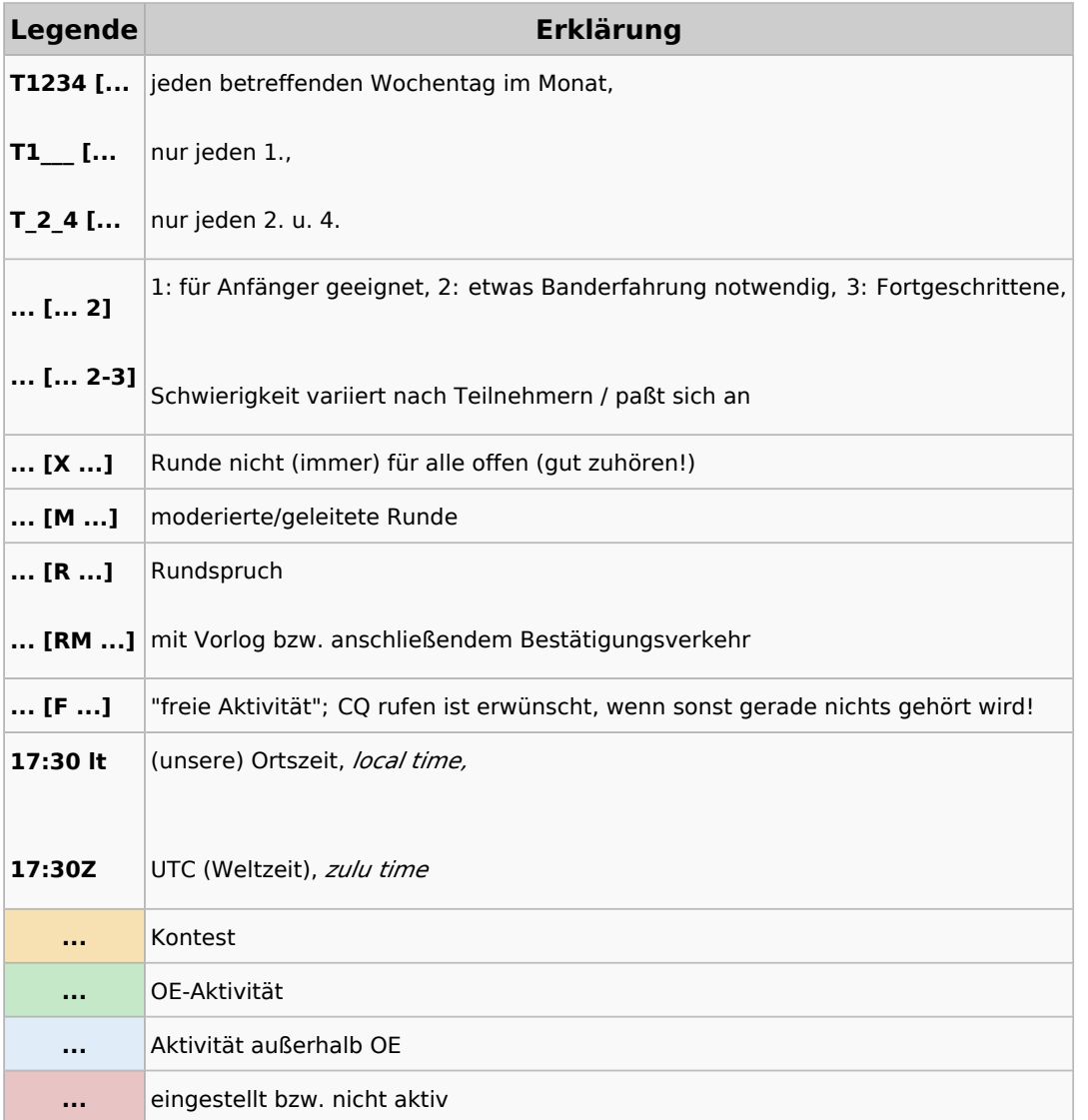